# Computational Statistics. Chapter 5: MCMC. Solution of exercises

Thierry Denoeux

2023-01-19

set.seed(2021)

## **Exercise 1**

As the density of  $\epsilon$  is symmetric, the MH ratio is the ratio of the densities at  $x^*$  and  $x^{(t-1)}$ , i.e., we have

$$
R(x^{(t-1)}, x^*) = \frac{f(x^*)}{f(x^{(t-1)})} = \exp(|x^{(t-1)}| - |x^*|).
$$

The following function MH\_Laplace implements the random walk MH algorithm for this problem:

```
MH_Laplace <- function(N,sig){
  x<-vector(N,mode="numeric")
  x[1] <-rnorm(1, \text{mean}=0, \text{sd}=sig)for(t in (2:N)){
    epsilon<-rnorm(1,mean=0,sd=sig)
    xstar<-x[t-1]+ epsilon
    U <- runif(1)
    R   - \exp(\text{abs}(x[t-1]) - \text{abs}(xstar))if(U <= R) x[t]<-xstar else x[t]<-x[t-1]
  }
  return(x)
}
```
Let us generate a sample of size  $10^5$  with  $\sigma = 10$ : x<-MH\_Laplace(100000,10)

The sample path and correlation plots show good mixing (the chain quickly moves away from its starting value, and the autocorrelation decreases quickly as the lag between iterations increases):

plot(x,type="l",xlab='t',ylab=expression(x[(t)]))

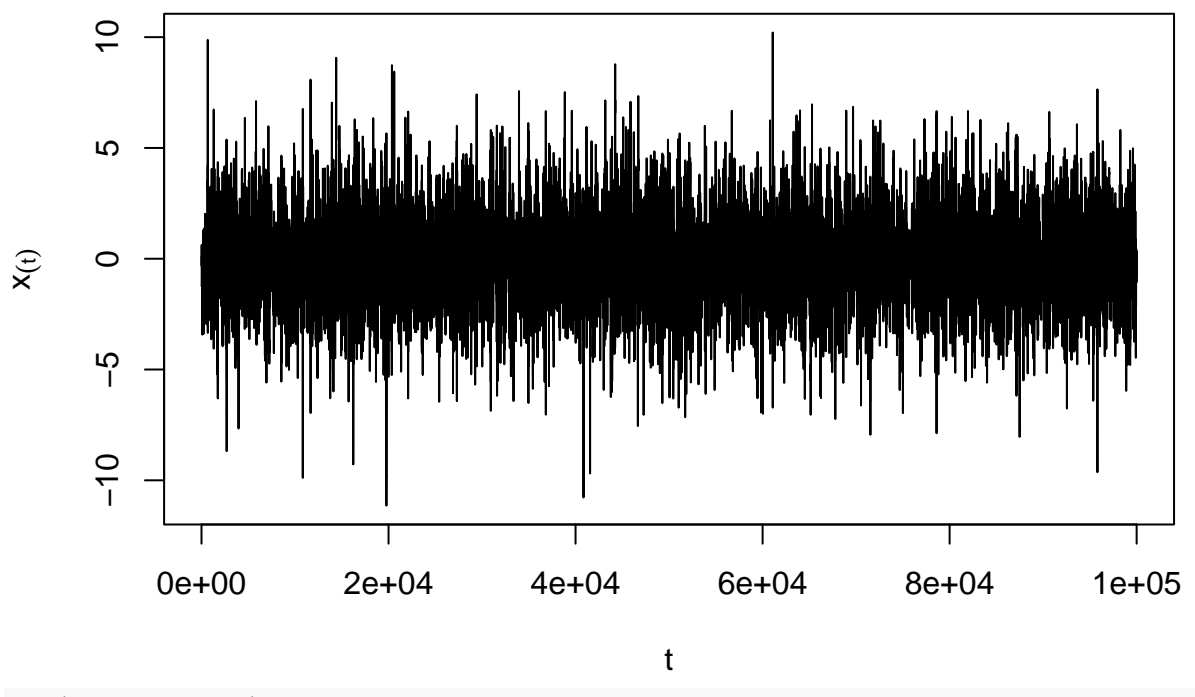

 $\text{act}(x, \text{lag.max}=100)$ 

**Series x**

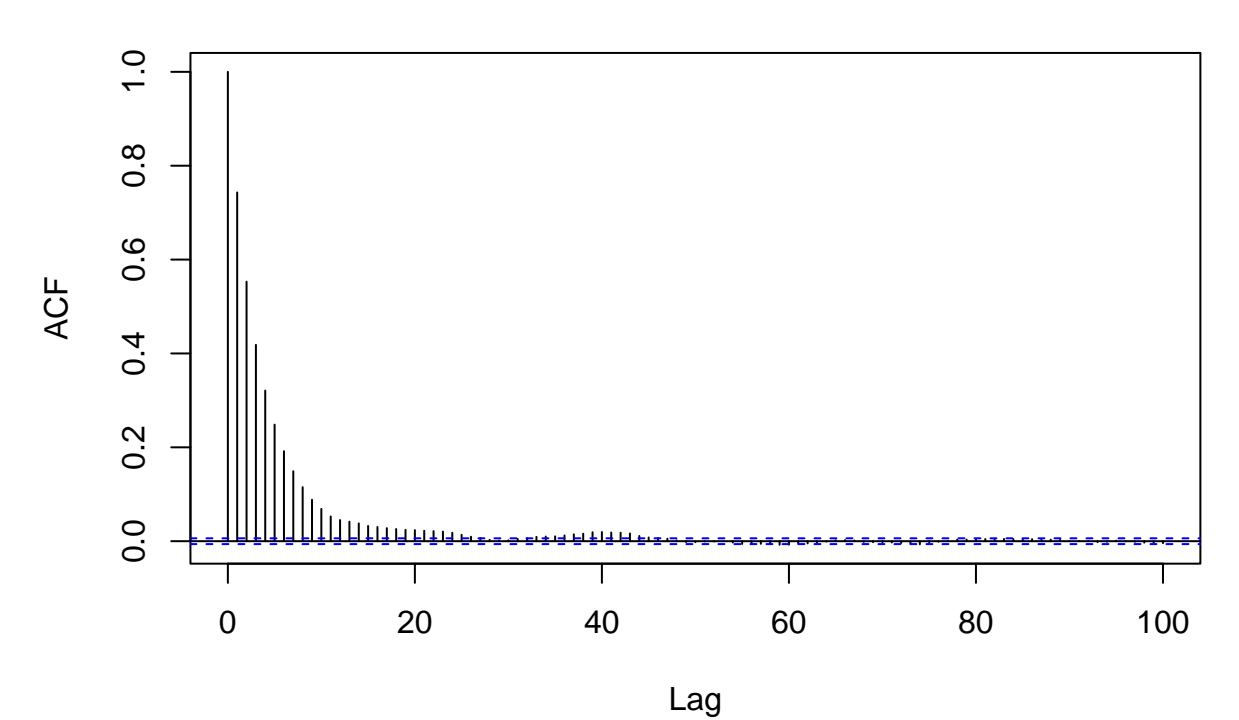

Plot of the histogram with the Laplace density:

u<-seq(-10,10,0.01)  $fu<-0.5*exp(-abs(u))$ hist(x,freq=FALSE,ylim=range(fu))  $lines(u, 0.5*exp(-abs(u)))$ 

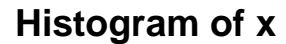

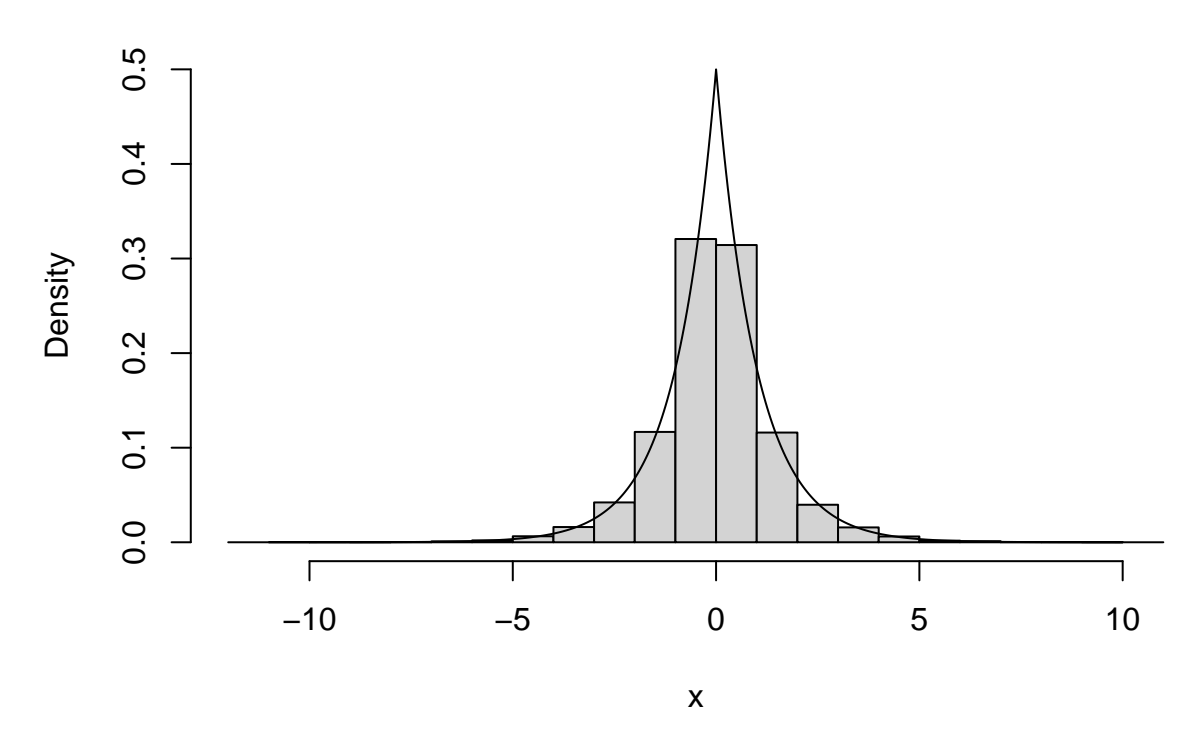

Let us now generate another sample of the same size, this time with  $\sigma = 0.1$ : x<-MH\_Laplace(100000,0.1)

This time, the sample path and correlation plots show poor mixing (the chain remains at or near the same value for many iterations, and the autocorrelation decays very slowly):

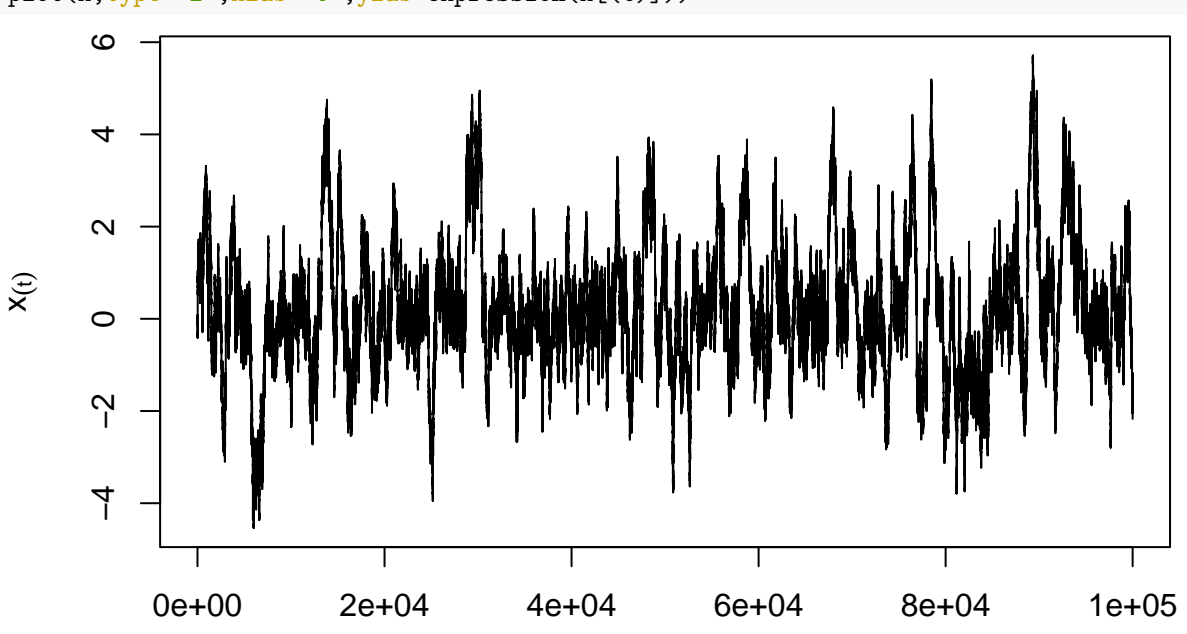

plot(x,type="l",xlab='t',ylab=expression(x[(t)]))

acf(x,lag.max=1000)

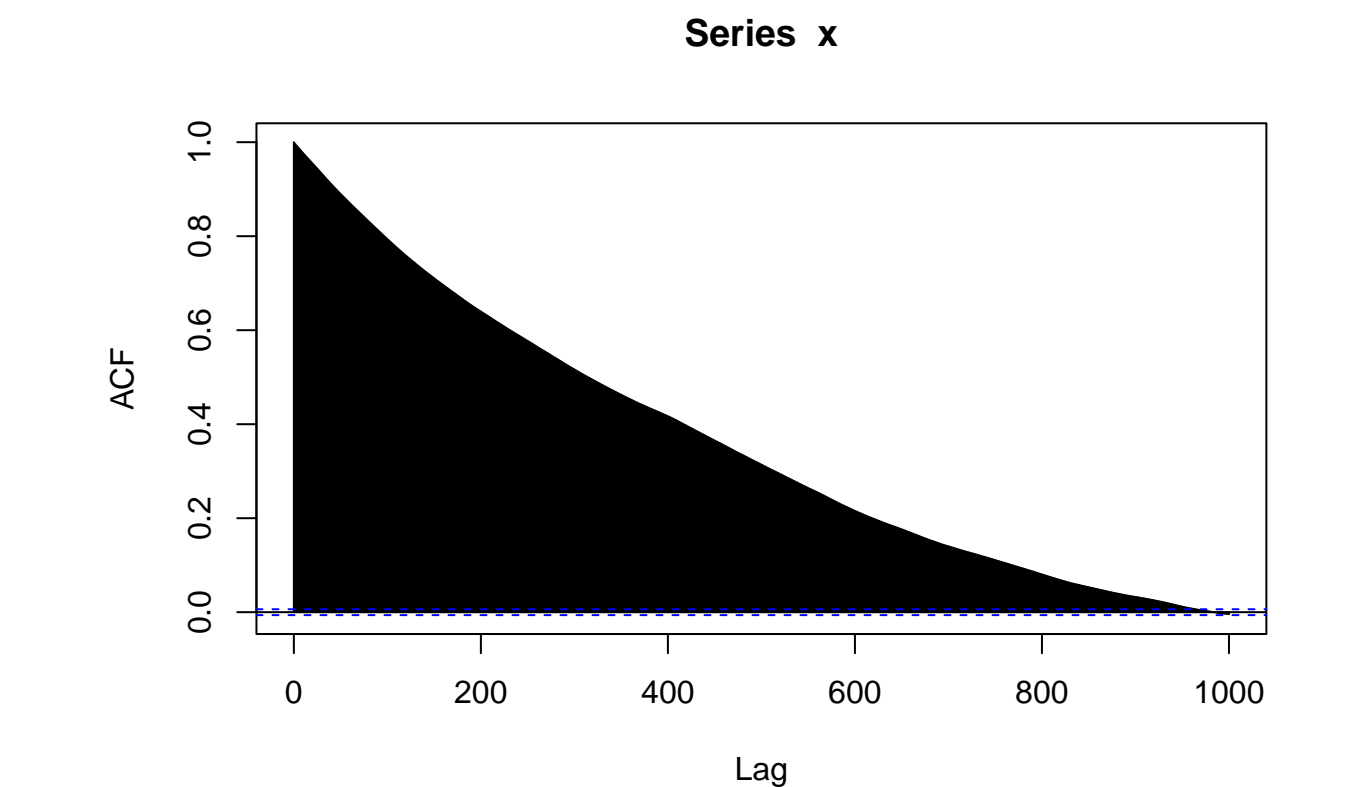

## **Exercise 2**

#### **Question a**

The likelihood function is

$$
L(\beta; y_1, \dots, y_n) = \prod_{i=1}^n \frac{1}{\sqrt{2\pi}} \exp\left(-\frac{1}{2}(y_i - \beta x_i)^2\right) = (2\pi)^{-n/2} \exp\left(-\frac{1}{2}\sum_{i=1}^n (y_i - \beta x_i)^2\right).
$$

The density of the Gamma distribution with shape parameter *a* and rate *b* is  $f(\beta) \propto \beta^{a-1} \exp(-b\beta)I(\beta > 0)$ . Here  $a = 2$  and  $b = 1$ , so  $f(\beta) \propto \beta \exp(-\beta)I(\beta > 0)$ . Consequently, the posterior density is

$$
f(\beta | y_1,..., y_n) \propto \beta \exp(-\beta) \exp\left(-\frac{1}{2}\sum_{i=1}^n (y_i - \beta x_i)^2\right) I(\beta > 0).
$$

#### **Question b**

We first write a function that computes the likelihood:

```
loglik <- function(beta,x,y){
    n<- length(x)
    return(-0.5 * sum((y-beta*x)^2) - n/2*log(2*pi))
}
```
We then write a function that generates a MC of size *N* for a given data set: